# **LAMPIRAN**

# **Lampiran 1 Data Penempatan** *Shuttlecock*

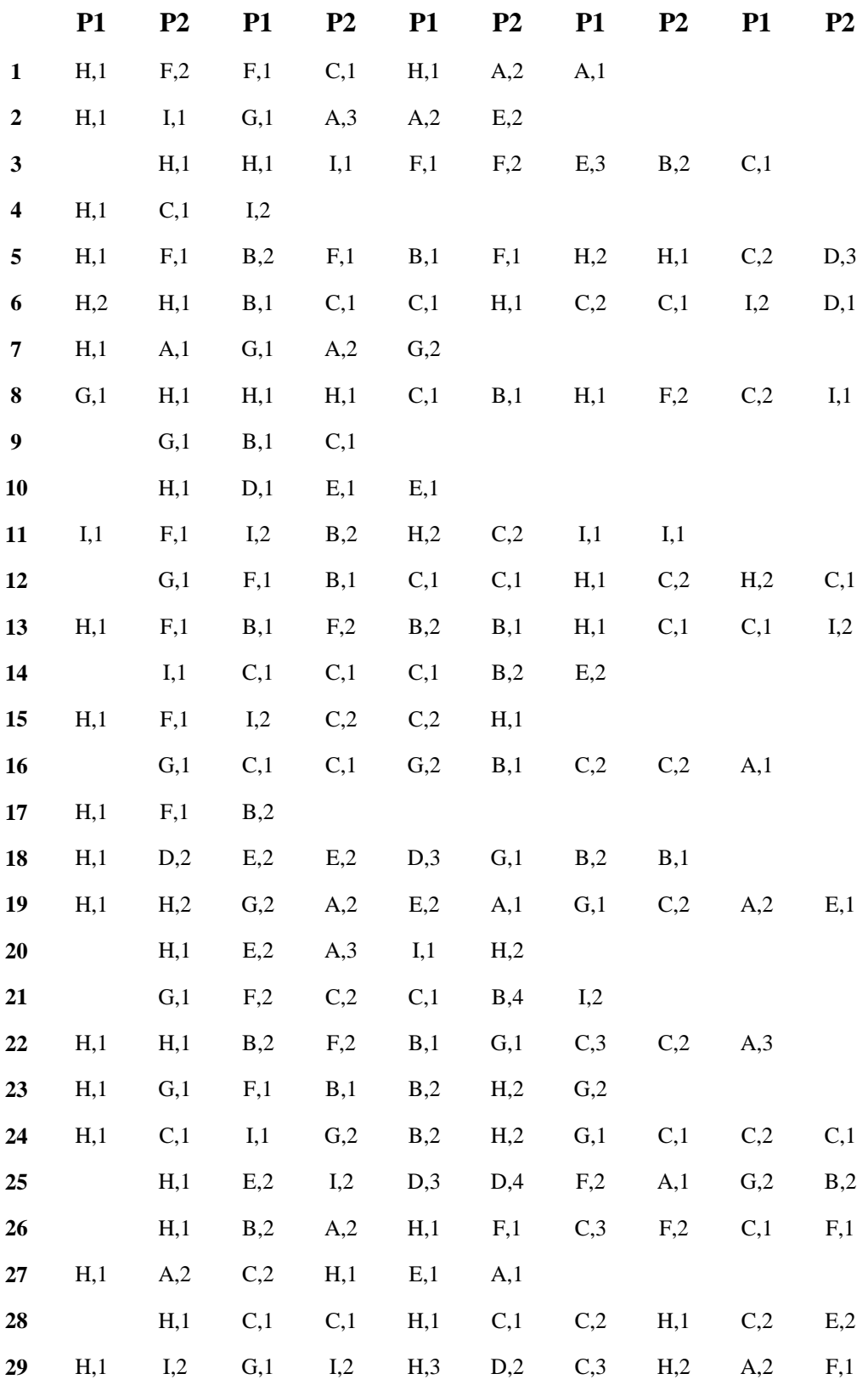

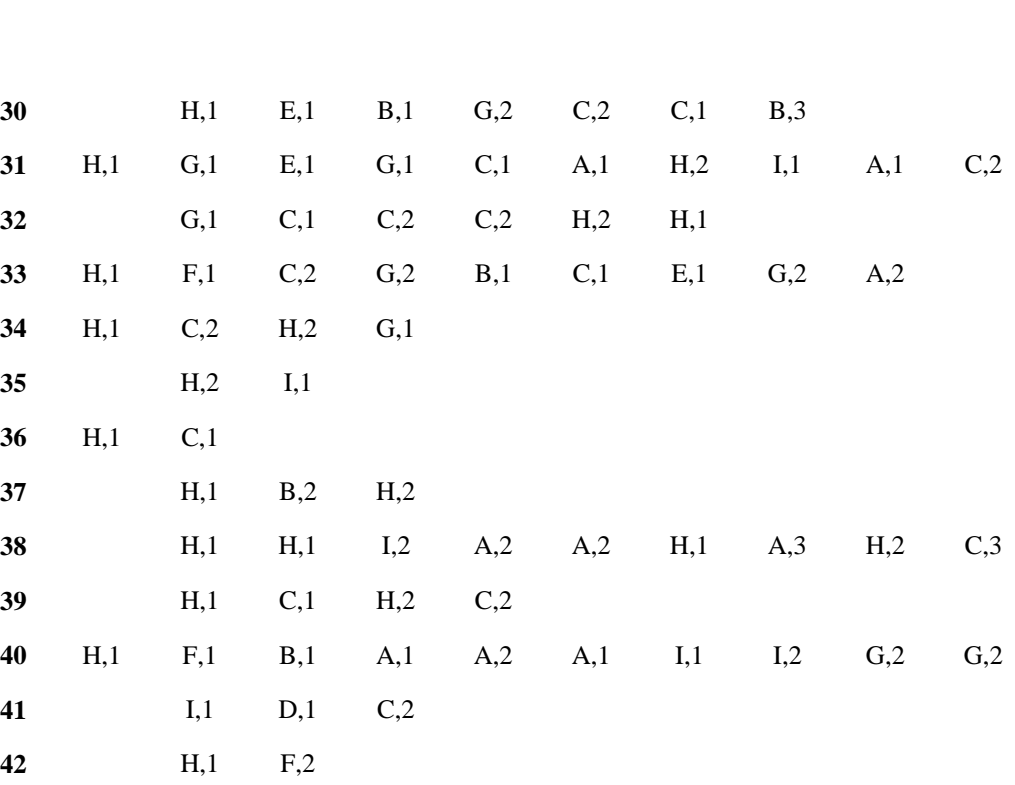

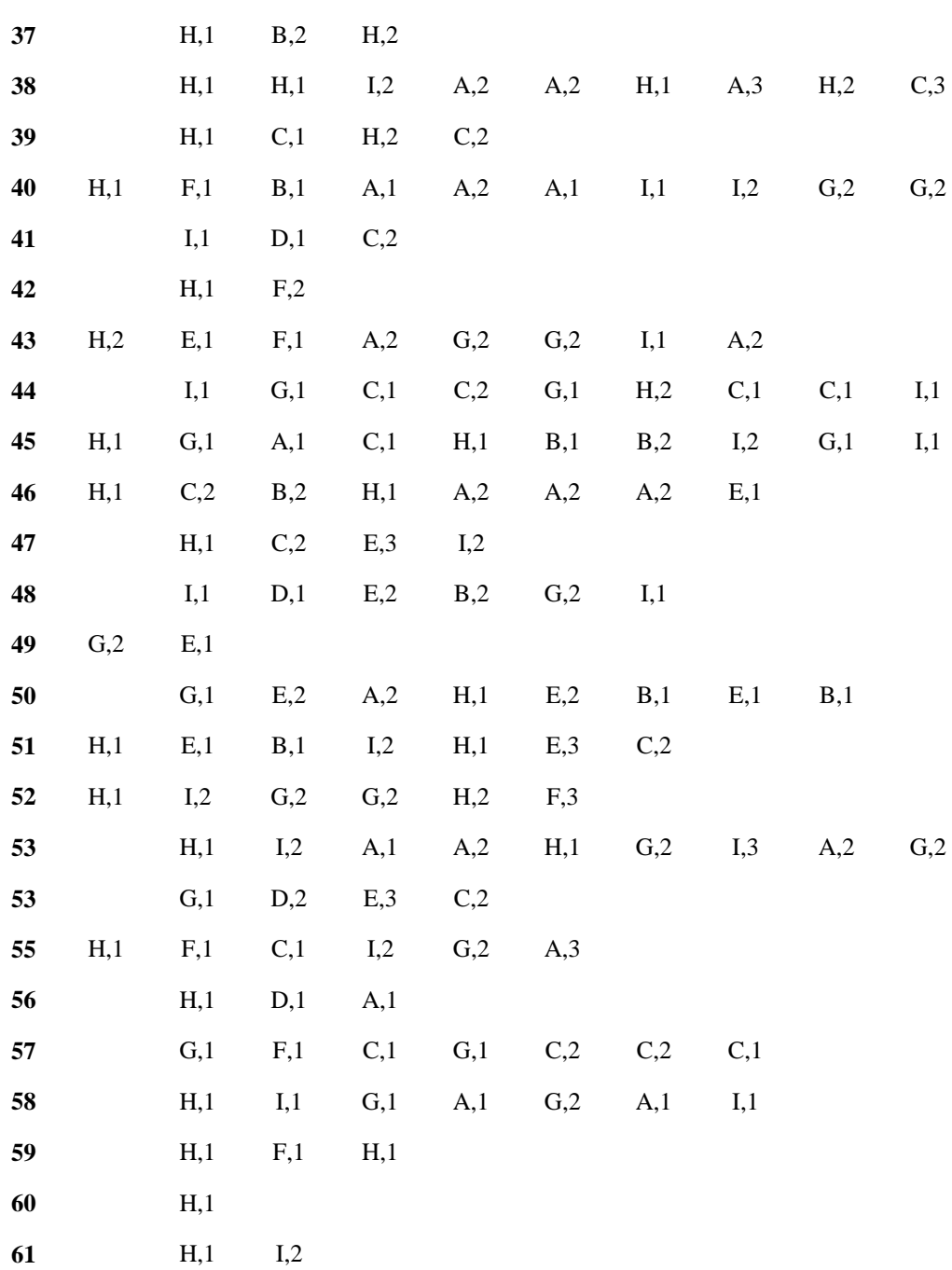

H,1 C,2 H,2 G,1

H,2 I,1

H,1 C,1

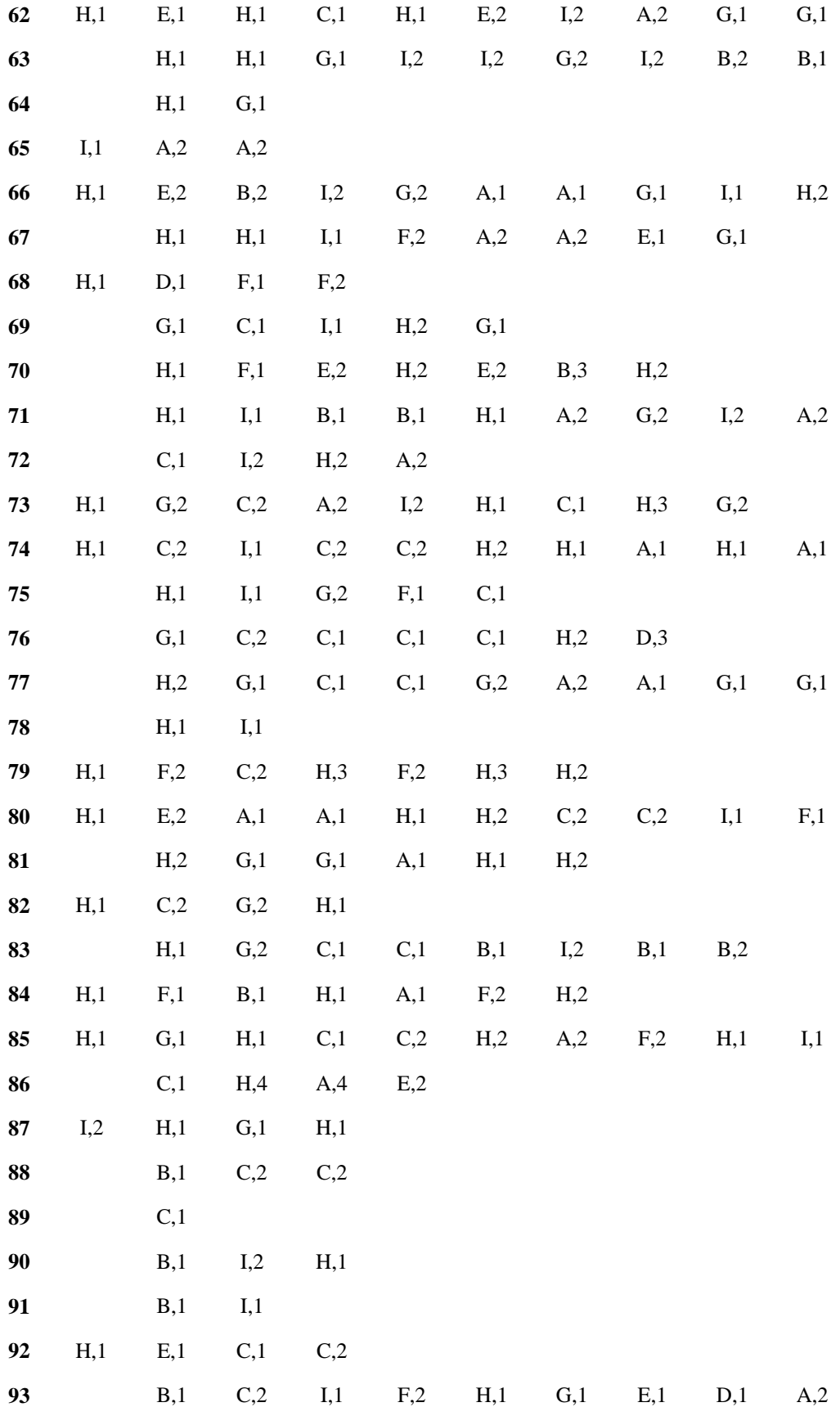

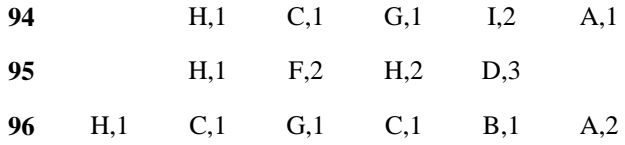

# **Lampiran 2 Kode Program Strategi Penempatan Shuttlecock**

```
source('F:/AAAAA/Data/Skripsi/Koding/areapukulan.R')
#library("kamila", lib.loc="~/R/win-library/3.4")
MyData <-
data.frame(read.csv(file="F:/AAAAA/Data/Skripsi/Koding/areap
ukulan.csv", header=FALSE, sep=","))
pukulan = 3
if(is.numeric(pukulan) == FALSE) {
   print("ERROR! Inputan tidak berupa integer")
}
if(is.numeric(pukulan) == TRUE && pukulan \leq 0){
   print("ERROR! Masukan tidak boleh tidak boleh atau sama 
dengan nol")
}else{
pattern=c("I,2","D,3","A,4")#Inputan user
jmlCluster = 2
tampHasil = kumpulanpattern(pattern, MyData, pukulan)
hasilprediksi = prediksi(tampHasil,pukulan,1)
hasilprediksi = lapply(hasilprediksi, function(x)
x[!is.na(x)]hasilprediksi = lapply(hasilprediksi, function(x) x[!x==""])
hasilprediksi = cleaner(hasilprediksi, pukulan, pattern)
printprediksi(hasilprediksi, pukulan, pattern) #hasil kmp
hasil=predictWithKamila(tampHasil, pukulan,jmlCluster)
hasil=hasilkamila(hasil[[1]], tampHasil, jmlCluster)
print(hasil) #hasil kamila
print(Sys.time()- strt)
#buang spasi dari data
buangSpasi <- function(teks){
   for(i in 1:length(teks)){
     teks[i]=gsub(" ", "", teks[i], fixed = TRUE)
   }
   return(teks)
}
#fungsi cek pattern
cekpattern <- function(pattern){
   if(!is.null(pattern)){
     if(grepl(",",pattern[1])){
       #print("Ada Koma")
       return(0)#untuk ada koma
     }else{
       #print("Tanpa Koma")
       return(1)#tanpa koma
     } 
   }
}
```
#fungsi membuang tanda koma

**Muh. Irfan Firmansyah, 2018 PENENTUAN STRATEGI PENEMPATAN SHUTTLECOCK DENGAN ALGORITMA KNUTH-MORRIS-PRATT**  Universitas Pendidikan Indonesia **|** repository.upi.edu | perpustakaan.upi.edu

```
buangKoma <- function(teks){
   karakterBaru = c()
   for(i in 1:length(teks)){
     hasilSplit = unlist(strsplit(teks[i], split = ','))
     if(!is.na(hasilSplit[1])){
      karakterBaru = c(karakterBaru, hasilSplit[1])
     }else{
       karakterBaru = c(karakterBaru,"")
     }
   }
   return(karakterBaru)
}
#KMP Prefix Function ---------------------
#Fungsi untuk memberikan nilai prefix dalam algoritma utama 
KMP
KMP Prefix <- function(pattern) {
   #inisiasi variabel
   n_pattern <- length(pattern)
  prefix \leq -c(0)a < - 0 #pembentukan pattern
  for (b in 2:n pattern) {
    while(a > 0 && pattern[a+1] != pattern[b]){
       a <- prefix[a]
 }
    if(pattern[a+1] == pattern[b])a \leftarrow a+1 }
     prefix[b] <- a
   }
   #Melempar hasil prefix
   return(prefix)
}
KMP <- function(prefix, text, pattern, tampungan){
  i=1j=1k=1 returnval=NULL #array untuk menyimpan tiap patern yang 
sama di dalam teks 
   n=length(text)
   m=length(pattern)
   ditemukan = 0
   potong=(text[k:(k+m-1)]) #cek pattern sebelumnya
```

```
 #mencari pattern yang paling awal
```

```
 if(all(potong==pattern)){
     returnval=append(returnval,k)
   }
 while ((n-k))=m & ditemukan == 0){
    while (j\leq m \&c \text{ text}[i] == pattern[j]) {
      i = i + 1j = j + 1 }
    if (j>m) ditemukan = 0
    if (j == 1) j = 2if (prefix[j-1]>0) {
       k=i-prefix[j-1]
     }else{
      if (i==k) i=i+1 k=i
     }
    if (j>1) j=prefix[j-1]+1 potong=(text[k:(k+m-1)]) #cek pattern sebelumnya
     if(all(potong==pattern)){
         returnval=append(returnval,k)
     }
   }
  return(returnval+m)
}
#fungsi tampung karakter setelah inputan pattern
kumpulanpattern <- function(pattern, MyData, jml.pukulan){
  prefix1=KMP_Prefix(pattern)
  hasilCekPattern = cekpattern(pattern)
  tampHasil = list()indeks = 1for(i in 1:nrow(MyData)){
     #Convert Integer to String and Put to variable teks
    teks = c()teksOri = c() if(hasilCekPattern == 0){
      for(j in 1:ncol(MyData)){
        teks = c(teks, toString(MyData[i, j]))
         teks = buangSpasi(teks)
       } 
     }else{
      for(j in 1:ncol(MyData)){
        teks = c(teks, toString(MyData[i,j]))
         teksOri = c(teksOri, toString(MyData[i,j]))
         teks = buangSpasi(teks)
         teks = buangKoma(teks)
```

```
105
```

```
 }
     }
     #KMP Process
    hasil = KMP(prefix1, teks, pattern, tampungan = c())
    if(length(hasil) != 0){
      nextChar = c() if(hasilCekPattern==0){
         for(k in hasil:(hasil+(pukulan-1))){ 
          nextChar = c(nextChar, teks[k]) } 
       }else{
         for(k in hasil:(hasil+(pukulan-1))){ 
          nextChar = c(nextChar, teksori[k]) }
       }
     }
   }
   #print(tampHasil)
   #print(cbind(length(tampHasil),indeks))
   return(tampHasil)
}
#CONVERSI MATRIKS JADI LIST
convertToList <- function(matrixtampHasil = matrix()){
  daftarhasil = list()
   indekslist = 1
     for(i in 1: ncol(matrixtampHasil)){
    tampstring <-c()counterstr = 0 for(j in 1: nrow(matrixtampHasil)){ 
       if(is.null(matrixtampHasil[j,i])==FALSE || 
matrixtampHasil[j,i]!=""){ #string kosong atau isi
         tampstring = c(tampstring, matrixtampHasil[j,i])
       }else{
         counterstr = counterstr + 1
       }
     }
     if(counterstr != nrow(matrixtampHasil)){ #cek semua 
string kosong
       daftarhasil[[indekslist]] = 
tampstring[!is.na(tampstring)] #for nul
       daftarhasil[[indekslist]] = tampstring[tampstring!=""] 
#for karakter kosong
       indekslist = indekslist + 1
     }
   }
   return(daftarhasil)
}
```

```
#fungsi output tanpa (,)
outputtanpakoma <- function(tanpakoma){
  hasil = list() for(i in 1:length(tanpakoma)){
    setKarakter = tanpakoma[[i]]
     karakterBaru = c()
     for(j in 1:length(setKarakter)){
       hasilSplit = unlist(strsplit(setKarakter[j], split = 
\left(', '))
       karakterBaru = c(karakterBaru,hasilSplit[1])
     }
     hasil[[i]]=karakterBaru
  \lambda return(hasil)
}
#FUNGSI MEMBUANG SET KARAKTER YANG TIDAK MEMENUHI SYARAT 
SERING MUNCUL
hapusyggapenting <- function(matrixtampHasil, indexBaris){
   pembanding = unique(matrixtampHasil[indexBaris,])#ambil 
string untuk dibandingkan
   jumlah = array(0, length(pembanding))#tampung jumlah
  daftarIndex = c()#tampung indeks yg akan dibuang
   #dapatkan jumlah masing masing karakter
   for(i in 1:length(pembanding)){
     jumlah[i]=length(grep(pembanding[i], 
matrixtampHasil[indexBaris,]))
   }
   #ubah jumlah yg string kosong menjadi 0
   indeksKKosong = which(pembanding=="")
   jumlah[indeksKKosong] = 1
   #ambil karakter yang sering muncul
  karakter = pembanding [which.max(jumlah)]
   #ambil indeks yang akan dihapus
   for(i in 1:ncol(matrixtampHasil)){
     if(matrixtampHasil[indexBaris,i]!=karakter){
      daftarIndex = c(daftarIndex, i)
     }
   }
   #cek keseluruhan berjumlah sama
  jumlahstringsama = length(qrep(jumlah[1], jumlah)) #hapus kolom yang tidak memenuhi syarat sering muncul 
karakter
   if(jumlahstringsama != length(jumlah)){
    matrixampHasil = matrixtempHasil[, -daftarIndex] }
```

```
 return(matrixtampHasil)
}
#hapus yang kurang dari jumlah next pukulan
deleteyangnull <- function(daftarH, pukulan){
  if(length(daffarH) != 0){
  hasill = list()ind = 1 for(i in 1:length(daftarH)){
     if(length(daffarH[[i]]) == pukulan) hasill[[ind]]=daftarH[[i]]
       ind = ind +1 }
     }
    return(hasill)
   }
}
#Fungsi hasil prediksi
prediksi <- function(tampHasil,pukulan,indekskolom){
   if(indekskolom < pukulan && length(tampHasil) > 2){
     #ambil huruf sesuai indekskolom
    krt = c() for (i in 1:length(tampHasil)) {
      krt = c(krt, tampHasil[[i]][indexskolom]) }
    krt = unique(krt) #Jumlah kemunculan huruf
    jmlhuruf = array(0, dim = length(krt)) for (i in 1:length(krt)){
       #jika karakter yg dibanding bukan string kosong atau 
null
      if(krt[i]!=""){
         for (j in 1:length(tampHasil)){
          if(krt[i] == tambHasil[[j]][indexskolom])jmlhuruf[i] = jmlhuruf[i] + 1 }
 } 
       }else{
         jmlhuruf[i]=1
       }
     }
     #ambil huruf yg sering muncul
     hrf=krt[which.max(jmlhuruf)]
     jmlhrf=jmlhuruf[which(krt==hrf)]
     krtYGSama=krt[which(jmlhuruf==jmlhrf)]
     #print(c(hrf,jmlhrf))
     #print(krtYGSama)
```

```
 #cek apalbila seluruh karakter berjumlah sama
    jmlYGSama = length(grep(jmlhuruf[1],jmlhuruf)) #print(rbind(krt,jmlhuruf))
     #tampung prediksi
     if(length(krtYGSama)>1 && jmlYGSama < 
length(jmlhuruf)){#ada beberapa yg sama karakternya
      \text{hasil} = \text{list}()indexlhasi1 = 1 for(k in 1:length(krtYGSama)){
         hrf = krtYGSama[k]
        for (i in 1:length(tampHasil)){
           if(tampHasil[[i]][indekskolom] == hrf){
             lhasil[[indeklhasil]]=tampHasil[[i]]
             indeklhasil = indeklhasil + 1
 }
         }
       }
       return(prediksi(lhasil,pukulan,indekskolom = 
indekskolom+1))
     }else if(length(krtYGSama)==1 && jmlYGSama != 
length(jmlhuruf)){ #jika tidak sama semua jumlahnya
      \text{hasil} = \text{list}()
      index1 hasi1 = 1 for (i in 1:length(tampHasil)){
        if(tampHasil[[i]][indexskolom] == hrf){
           lhasil[[indeklhasil]]=tampHasil[[i]]
           indeklhasil = indeklhasil + 1
         }
       }
       return(prediksi(lhasil,pukulan,indekskolom = 
indekskolom+1)) 
     }else{ #jika sama semua jumlahnya
       return(prediksi(tampHasil,pukulan,indekskolom = 
indekskolom+1))
     }
   }
 return(tampHasil)
}
#fungsi print hasil prediksi
cleaner <- function(hasilprediksi, pukulan, pattern){
  if(length(hasilprediksi) == 2){
    x = round (runif(1,1,2))
    hasilprediksi = list(hasilprediksi\lceil x \rceil)
   }else if(length(hasilprediksi) > 2){
     hasilprediksi = konversi(hasilprediksi)
     hasilprediksi = prediksi(hasilprediksi,pukulan*2,1)
     return(cleaner(hasilprediksi, pukulan, pattern))
   }
  return(hasilprediksi)
```

```
}
printprediksi <- function(hasilprediksi, pukulan, pattern){
   if(length(hasilprediksi)==1){
      if(grepl(",",pattern[1])){#output jika input dengan 
pukulan
        print(hasilprediksi) 
      }else{#output jika input hanya pattern
        print(hasilprediksi)
        print(outputtanpakoma(hasilprediksi))
      }
   }else{
      print("Input pattern tidak sesuai. Coba lagi")
   }
}
#fungsi konversi string jadi 1 string 1 karakter
konversi <- function(temp){
   return(lapply(temp, function(x) unlist(strsplit(x, 
"[\ ]"))))
}
#fungsi karakter ke asci
konversikeasci <- function (temp){
 for(i in 1:length(temp)){
    temp[[i]]=unlist(lapply(temp[[i]], function (x) 
utf8Tolnt(x))}
   return(temp)
}
#fungsi konversi ke string asli
convertToStringPattern <- function(pattern){
  hasil = array()indexShasil = 1tamp = "" for(i in 1:length(pattern)){
     if(tamp == ""){
       tamp = pattern[i] }else{
       hasil[indeksHasil] = paste(tamp, pattern[i], sep = ''')
        tamp = hasil[indeksHasil]
       if((i \frac{1}{2} \frac{1}{2} \frac{1}{2} \frac{1}{2} \frac{1}{2} \frac{1}{2} \frac{1}{2} \frac{1}{2} \frac{1}{2} \frac{1}{2} \frac{1}{2} \frac{1}{2} \frac{1}{2} \frac{1}{2} \frac{1}{2} \frac{1}{2} \frac{1}{2} \frac{1}{2} \frac{1}{2} \frac{1}{2} \frac{1}{2} \frac{1tamp = " indeksHasil=indeksHasil+1
        }
      }
   }
   return(hasil)
}
#konversi list ke matrix
konversilistmatrix <- function(temp, pukulan){
```
**Muh. Irfan Firmansyah, 2018 PENENTUAN STRATEGI PENEMPATAN SHUTTLECOCK DENGAN ALGORITMA KNUTH-MORRIS-PRATT**  Universitas Pendidikan Indonesia **|** repository.upi.edu | perpustakaan.upi.edu

```
 jmlkolom = pukulan*2
  mhasil = matrix(0, ncol = jmlkolom, nrow = length(temp)) for(i in 1:length(temp)){
    for(j in 1:jmlkolom){
       if(is.na(temp[[i]][j])){
        mhasil[i,j] = 0 }else{
        mhasil[i,j] = temp[[i]][j] }
     }
   }
   return(mhasil)
}
#using kamila
predictWithKamila <- function(temp, pukulan,jmlCluster){
   hasilX = konversi(temp) #1 string 1 karakter
   hasilY = konversikeasci(hasilX) #string ke asci
   hasilZ = konversilistmatrix(hasilY, pukulan) #list ke 
matrix
   dat <- genMixedData(length(temp), nConVar=2, nCatVar=2, 
nCatLevels=4, nConWithErr=2,
                        nCatWithErr=2, 
popProportions=c(.5,.5), conErrLev=0.3, catErrLev=0.8)
  msRes = qmsClust(hasilz, hasilz, jmlCluster)return(list(msRes$results[[1]],table(msRes$results$cluster, 
dat$trueID))) 
   ## End
}
#output dari kamila
hasilkamila <- function(indexcluster, tampHasil, 
jmlCluster){
  tampind = c() for(i in 1:jmlCluster){
    ketemu = 0indexs = 1while (ketemu == 0 && indeks <= length(indexcluster)){
       if(i == indexcluster[indeks]){
         ketemu=1
         tampind= c(tampind, indeks)
       }
       indeks = indeks+1
     }
   }
  kesimpulan = list()for(i in 1:length(tampind)){
     kesimpulan[[i]]=tampHasil[[tampind[i]]]
   }
   return(kesimpulan)
}
```
# **Lampiran 3 Lembar Bimbingan**

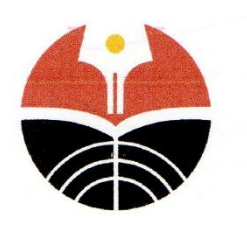

### **KEMENTERIAN PENDIDIKAN DAN KEBUDAYAAN**

### UNIVERSITAS PENDIDIKAN INDONESIA FAKULTAS PENDIDIKAN MATEMATIKA DAN ILMU PENGETAHUAN ALAM DEPARTEMEN PENDIDIKAN ILMU KOMPUTER **PRODI ILMU KOMPUTER**

Jalan Dr. Setiabudi No. 229 Bandung 40154 Telp. 022-2007031 Inter 5308 e-mail:cs@upi.edu

### **FORM BIMBINGAN SKRIPSI**

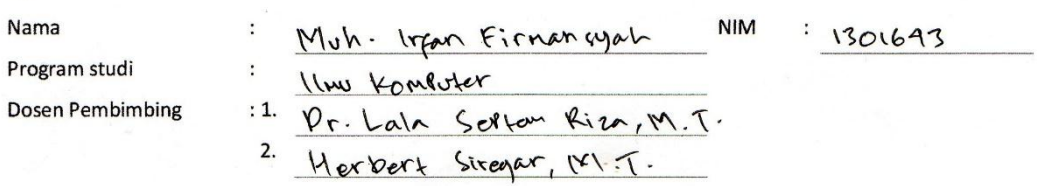

**JUDUL SKRIPSI:** 

Stratogi Perenform stufflecock deman algoritman

Stad Knuth-Marrie Pratt

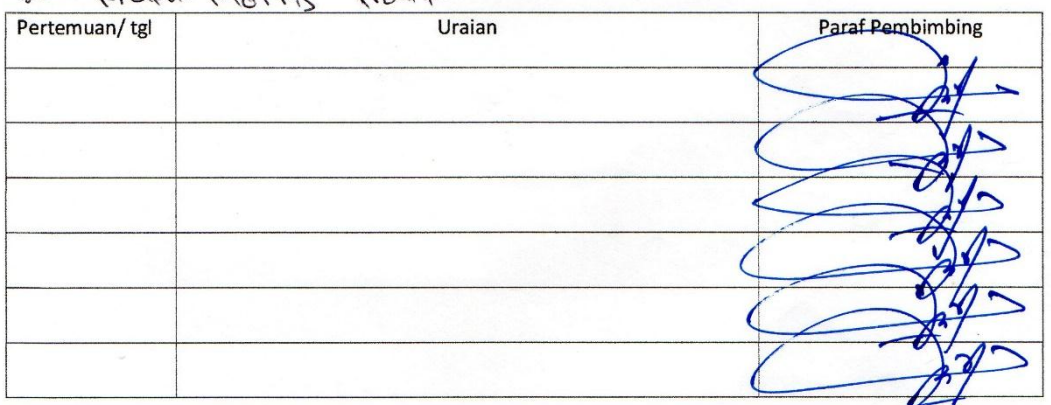

Catatan:

Menyatakan bahwa dokumen skripsi dengan judul:

Telah siap untuk di Prasidangkan.

Pembimbing

Pembingbing II

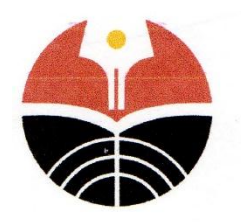

## KEMENTERIAN PENDIDIKAN DAN KEBUDAYAAN

### UNIVERSITAS PENDIDIKAN INDONESIA FAKULTAS PENDIDIKAN MATEMATIKA DAN ILMU PENGETAHUAN ALAM DEPARTEMEN PENDIDIKAN ILMU KOMPUTER PRODI ILMU KOMPUTER

Jalan Dr. Setiabudi No. 229 Bandung 40154 Telp. 022-2007031 Inter 5308 e-mail:cs@upi.edu

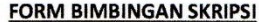

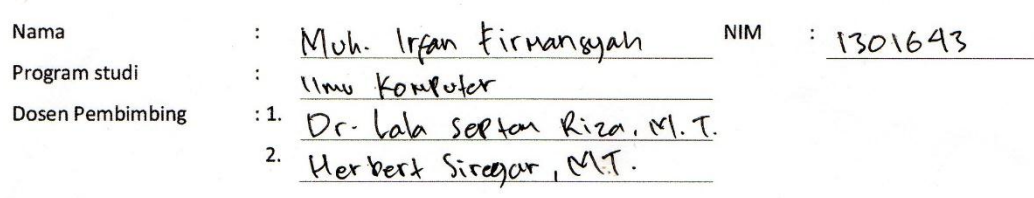

**JUDUL SKRIPSI:** 

Strategi Perorlotan stuffleced Gargon algoritua

Kroth roms Prott.

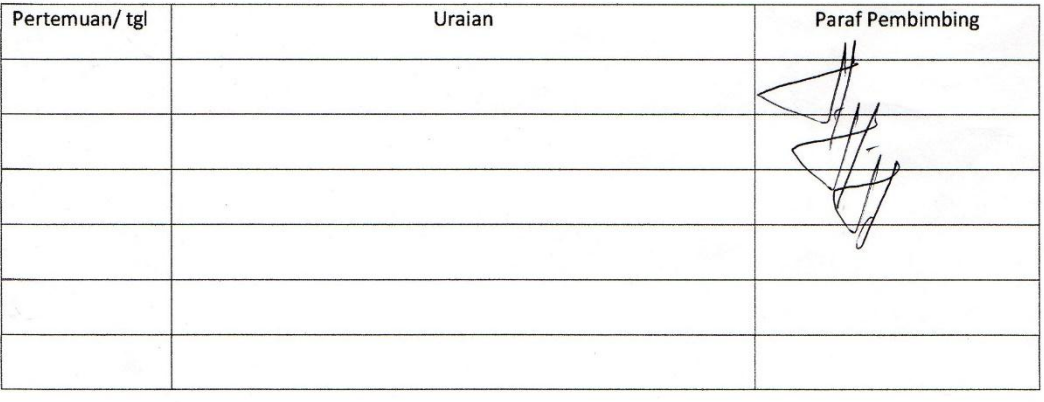

Catatan :

Menyatakan bahwa dokumen skripsi dengan judul:

Telah siap untuk di Prasidangkan.

Pembimbing I

Pembimbing II  $ext$  S